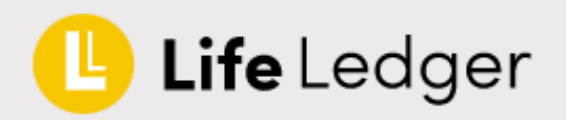

## **Life Ledger** integration has been added so Evolution FMS. At the click of a button a death notification can now be created on the Life Ledger platform.

*"Life Ledger is a free, easy-to-use death notification service that allows families to tell over 900 companies, ranging from banks and utilities to insurers and social media, in the UK about the death of a loved one, from one place."*

To enable the integration please navigate to **Administration**, **Integration** and ensure the Enabled toggle is also switched on.

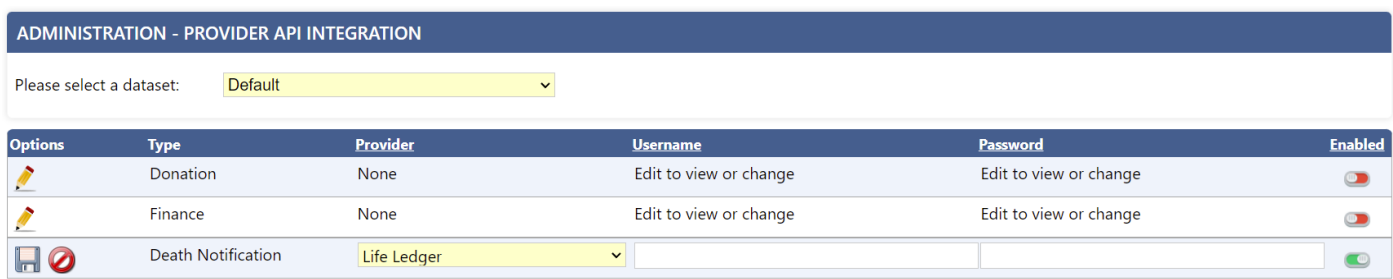

To send a request for Life Ledger to process a death notification, open a funeral record, and navigate to the Deceased page. Press the Bell icon next to Life Ledger and the system will transmit the relevant data to the Life Ledger platform and the bell will turn yellow.

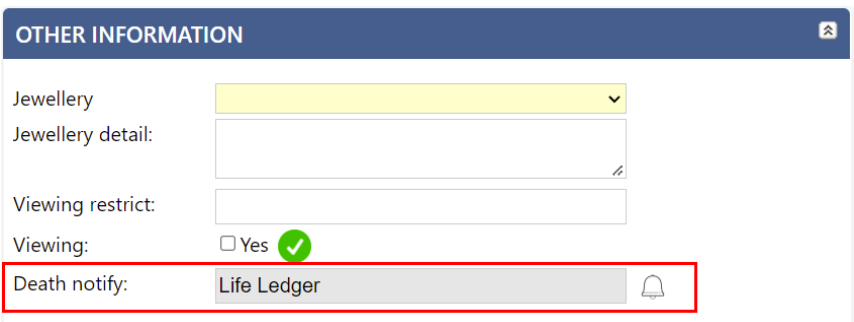

Data sent to Life Ledger includes:

- Funeral director information and branch details
- Client name, address, email address and telephone number(s)
- Next of kin, name, address, email address and telephone number(s)
- Deceased name, address, date of birth, date of death, funeral date and death registration date

More information about Life Ledger is available a[t https://lifeledger.com/](https://lifeledger.com/)